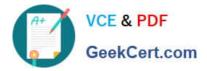

# GE0-803<sup>Q&As</sup>

Genesys Certified Professional 8 System Consultant, Voice Platform (GCP8 - CVP)

## Pass Genesys GE0-803 Exam with 100% Guarantee

Free Download Real Questions & Answers **PDF** and **VCE** file from:

https://www.geekcert.com/ge0-803.html

### 100% Passing Guarantee 100% Money Back Assurance

Following Questions and Answers are all new published by Genesys Official Exam Center

Instant Download After Purchase

- 100% Money Back Guarantee
- 😳 365 Days Free Update
- 800,000+ Satisfied Customers

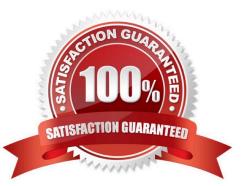

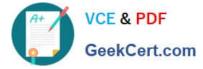

#### **QUESTION 1**

- Is ISCC function used by IVR-TServer in network mode ? Choose the best statement.
- A. Yes because the IVR is like a second site
- B. No because the IVR is integrated in the real site
- C. No because ISCC function doesn?t exist in IVR-TServer

Correct Answer: A

#### **QUESTION 2**

The Voice Communication Server (VCS) processes \_\_\_\_\_ calls.

- A. VoIP
- B. IPCS
- C. Web-based GUI
- D. TDM
- Correct Answer: D

#### **QUESTION 3**

How many steps are necessary to add a new ivr profile in EMPS?

- A. One step: Click Add New IVR Profile. You can provision on the same screen.
- B. One step: Use the Bulk Provisioning Tool (BPT) to generate the IVR Profile.
- C. Two steps: Click Add New IVR Profile and then provision the IVR Profile.
- D. Three steps: Click Add New IVR Profile, then provision it, and then click on Deploy.

#### Correct Answer: C

#### **QUESTION 4**

Based on the Popgateway1.log shown, what event occurred?

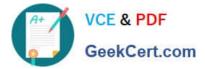

[2005/04/28 19:44:21.296] D18 XMLData.cpp:4229 C=12:L=1:U=311 Exception::DownloadFile: http://vwcs1/Voxfiles/en/grandprize.vox

[2005/04/28 19:44:21.296] D18 PlayList.cpp:1533 C=12:L=2:U=320 PlayList::downlcadAudio Failed to download audio

A. "Grandprize.vox" failed to download. No audio file was played.

- B. The caller hung up
- C. The voice application crashed. No more pages were fetched from web server.
- D. Speech recognition was not successful

Correct Answer: A

#### **QUESTION 5**

You must enable SQL XA Transactions on MS SQL server as a prerequisite for the GVP Reporting Server.

A. True

B. False

Correct Answer: A

Latest GE0-803 Dumps

GE0-803 PDF Dumps

GE0-803 VCE Dumps